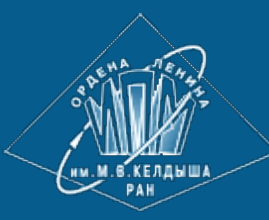

**[ИПМ им.М.В.Келдыша РАН](http://keldysh.ru/) • [Электронная библиотека](http://library.keldysh.ru/) [Препринты ИПМ](http://library.keldysh.ru/preprints/) • [Препринт № 39 за 2017 г.](http://library.keldysh.ru/preprint.asp?id=2017-39)**

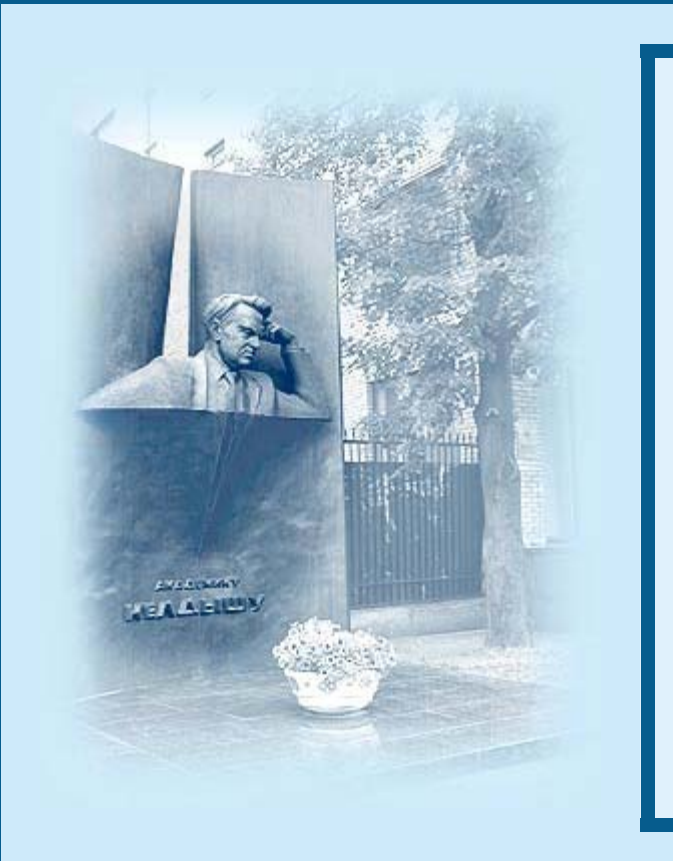

ISSN 2071-2898 (Print) ISSN 2071-2901 (Online)

#### **[Кудряшов И.Ю.](http://library.keldysh.ru/author_page.asp?aid=4040), [Луцкий А.Е.](http://library.keldysh.ru/author_page.asp?aid=1179)**

WENO реконструкция на неструктурированных сетках с безквадратурным интегрированием

*Рекомендуемая форма библиографической ссылки:* Кудряшов И.Ю., Луцкий А.Е. WENO реконструкция на неструктурированных сетках с безквадратурным интегрированием // Препринты ИПМ им. М.В.Келдыша. 2017. № 39. 26 с. doi:**[10.20948/prepr-2017-39](http://doi.org/10.20948/prepr-2017-39)** URL: **<http://library.keldysh.ru/preprint.asp?id=2017-39>**

### **О р д е н а Л е н и н а ИНСТИТУТ ПРИКЛАДНОЙ МАТЕМАТИКИ имени М.В.Келдыша Р о с с и й с к о й а к а д е м и и н а у к**

И.Ю. Кудряшов, А.Е. Луцкий

## **WENO реконструкция на неструктурированных сетках с беcквадратурным интегрированием**

Москва, 2017

### *Кудряшов И.Ю., Луцкий А.Е.*

### **WENO реконструкция на неструктурированных сетках с бесквадратурным интегрированием**

Представлены результаты работы над реализацией схем повышенного порядка точности для численного решения уравнений Навье-Стокса на основе метода WENO, не требующих применения квадратурных формул при вычислении потоков. Для обеспечения необходимого порядка аппроксимации потоков используются проекция на специального вида базисные функции и аналитическое их интегрирование. Приведены выражения для базисных функций произвольного порядка, а также таблицы со значениями интегралов для частного случая схемы четвертого порядка в двумерном пространстве.  $<sup>1</sup>$ </sup>

**Ключевые слова:** WENO, ADER, уравнения Навье-Стокса, методы высокого порядка точности

### *Ivan Yurievich Kudryashov, Alexandr Evgenievich Lutsky* **Quadrature-free WENO reconstruction on unstructured meshes**

Implementation of high-order schemes for numerical solution of Navier-Stokes equations, based on WENO reconstruction and quadrature-free approach is presented. Projection on the basis functions of special kind along with analytical integration is used to provide desired order of flux approximation. Equations for basis functions of arbitrary order along with tabulated integrals for special case of forth-order scheme in two dimensions are formulated.

**Key words:** WENO reconstruction, ADER, Navier-Stokes equations, highorder schemes

<sup>1</sup>Работа выполнена при финансовой поддержке Российского фонда фундаментальных исследований (проект № 17-08-00909)

#### Введение  $\mathbf{1}$

Инженерные приложения численных методов в газовой динамике требуют для решения своих задач расчета течений в областях со сложной геометрией. Это обстоятельство вынуждает направлять существенные силы научного и инженерного сообщества на решение второстепенной по отношению к моделированию физических процессов задаче автоматической и полуавтоматической генерации сеток. Несмотря на успехи в данной области, создание сеток по-прежнему остается по большей части ручным трудом. Особенно это актуально при расчетах вязких и турбулентных течений, накладывающих жесткие требования на параметры сетки вблизи стенок в области пограничного слоя. Широко известно, что наиболее подходящими для подобных расчетов являются структурированные сетки, образующие параллельные стенке слои. Однако они же вызывают наибольшие трудности при автоматическом построении. Наиболее простые же сетки из симплексов не способны отражать структуру плоскопараллельного течения в топологии внутренних связей. Вместе с тем, развитие численных методов, а также рост доступных вычислительных ресурсов дают возможность использовать при расчетах более сложные и точные схемы, позволяющие ослабить требования к качеству сеток и перенести часть вычислительной сложности с этапа геометрической дискретизации области на этап решения дискретизированных уравнений. Данная работа посвящена реализации подобной схемы повышенного порядка точности. Детально описан реализованный алгоритм и приведены примеры применения схемы для расчета простых нестационарных задач в рамках уравнений Эйлера.

#### Выбор базисных функций и мастер-элемента  $\overline{2}$

В основе описываемого алгоритма лежит метод конечных объемов и схема типа ADER (arbitrary high order derivatives), разработанная Торо и др. [1]. Ключевой частью схемы является алгоритм полиномиальной реконструкции, изначально реализованный в рамках разрывного метода Галёркина. Расчетная область  $\Omega$  разбивается на тетраэдрические (треугольные в двумерном случае) элементы  $T^{(m)}$ , где индекс *m* обозначает номер элемента. Объединение этих элементов создает триангуляцию области

$$
\mathcal{J}_{\Omega} = \bigcup_{m=1}^{E} T^{(m)}.
$$
\n(2.1)

Традиционно для конечно-объёмных методов сеточные функции хра-

нятся в виде своих средних по элементу значений:

$$
\bar{u}^{(m)} = \frac{1}{|T^{(m)}|} \int_{T^{(m)}} u \, dV,\tag{2.2}
$$

где  $|T^{(m)}|$  обозначает объем/площадь элемента. Для достижения высокого порядка аппроксимации необходимо представить решение в виде полинома соответствующей степени. Реконструирующий полином для элемента  $T^{(m)}$ записывается следующим образом:

$$
w^{(m)}(\xi, \eta, \zeta) = \hat{w}_l^{(m)} \Psi_l(\xi, \eta, \zeta), \qquad (2.3)
$$

где  $\xi$ ,  $\eta$  и  $\zeta$  - компоненты канонической системы координат (см. рис. 1), в которой определяется мастер-элемент  $T_E$ . Коэффициенты разложения  $\hat{w}^{(m)}_l$ являются константами, не зависящими от пространства и времени, а базисные функции  $\Psi_l$  - это полиномы степени М от пространственных координат. Индекс *l* меняется от 0 до максимального значения  $L-1$ , где  $L = (M+1)(M+2)/2$  и  $L = (M+1)(M+2)(M+3)/6$  число степеней свободы в двумерном и трёхмерном случаях соответственно. Мы используем иерархическую ортогональную систему базисных функций, предложенную в работе Dubiner et. al (1991) [2] (см. А).

Переход от физических координат  $x-y-z$  к каноническим  $\xi-\eta-\zeta$  осуществляется по формулам:

$$
x = X_1^{(m)} + \left(X_2^{(m)} - X_1^{(m)}\right)\xi + \left(X_3^{(m)} - X_1^{(m)}\right)\eta + \left(X_4^{(m)} - X_1^{(m)}\right)\zeta,
$$
  
\n
$$
y = Y_1^{(m)} + \left(Y_2^{(m)} - Y_1^{(m)}\right)\xi + \left(Y_3^{(m)} - Y_1^{(m)}\right)\eta + \left(Y_4^{(m)} - Y_1^{(m)}\right)\zeta,
$$
\n
$$
z = Z_1^{(m)} + \left(Z_2^{(m)} - Z_1^{(m)}\right)\xi + \left(Z_3^{(m)} - Z_1^{(m)}\right)\eta + \left(Z_4^{(m)} - Z_1^{(m)}\right)\zeta,
$$
\n(2.4)

где $X_i^{(m)},\ Y_i^{(m)}$ и  $Z_i^{(m)}$  – координаты вершин рассматриваемого элемента  $T^{(m)}$  в физическом пространстве. В двумерном случае  $\zeta$  и  $z$  приравниваются 0. Для краткости будем записывать переход от координат  $\vec{\xi} = (\xi, \eta, \zeta)$  к  $\vec{x} = (x, y, z)$  и обратно относительно элемента  $T^{(m)}$  просто как

$$
\vec{x} = \vec{x} \left( T^{(m)}, \vec{\xi} \right), \qquad \vec{\xi} = \vec{\xi} \left( T^{(m)}, \vec{x} \right). \tag{2.5}
$$

Обратным преобразованием (2.5) элемент  $T^{(m)}$  переводится в мастерэлемент  $T_E$ , чья площадь в двумерном случае равна  $1/2$ , а объем в трёхмерном случае -  $1/6$ . Важным свойством, напрямую связанным с выбором вида сеточных элементов, которым мы в дальнейшем воспользуемся, является линейность данного преобразования по координатам. Вследствие

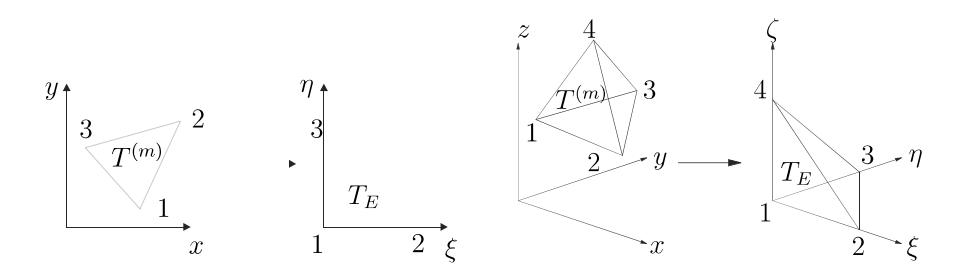

**Рис. 1.** Преобразование исходного симплекса  $T^{(m)}$  в физической системе координат к каноническому мастер-элементу  $T_E$  (с вершинами  $(0,0)$ ,  $(1,0)$ , и (0, 1) в двумерном случае)

этого матрица Якоби преобразования

$$
J_{ij} = \frac{\partial x_i}{\partial \xi_j} \tag{2.6}
$$

не зависит от координат и её определитель  $|J| = |J_{ij}|$  – константа, равная удвоенной площади треугольного элемента в 2D и шести объемам тетраэдрического элемента в 3D.

Для проведения разложения функции на элементе  $T^{\left(m\right)}$  необходимо выбрать шаблон реконструкции

$$
\mathcal{S}^{(m)} = \bigcup_{k=1}^{n_e} T^{(j(k))},\tag{2.7}
$$

состоящий из  $n_e$  элементов. Здесь  $1 \leq k \leq n_e$  – индекс элемента в локальной нумерации внутри шаблона, а  $j(k)$  – отображение локальной индексации в глобальную на  $\mathcal{T}_{\Omega}$ . При этом  $j(1) = m$ , и по соглашению, шаблон всегда начинается с рассматриваемого элемента.

После этого применяется обратное преобразование (2.5) относительно  $T^{(m)}$  ко всем элементам  $T^{(j)} \in \mathscr{S}^{(m)}.$  Элементы в преобразованной системе координат будем обозначать  $\tilde{T}^{(j)}.$  При этом, очевидно,  $\tilde{T}^{(j(1))} = \tilde{T}^{(m)} = T_E.$ Полученный таким образом шаблон будем обозначать  $\tilde{\mathscr S}^{(m)} \,=\, \bigcup^{\infty} \,$  $n_e$  $k=1$  $\tilde{T}^{(j(k))}.$ Примеры представлены на рис. 2.

Процедура реконструкции должна быть консервативной, по крайней мере на самом элементе  $T^{(m)}.$  Для составления системы уравнений на коэффициенты мы требуем равенства интеграла от  $\overline{w}$  $(m)$ 

эффициенты мы требуем равенства интеграла от 
$$
w^{(m)}
$$
 заданным средним значениями также и на всех элементах  $T^{(j)} \in \mathcal{S}^{(m)}$ . Таким образом, в физической пространство мы приходим к следующей системе уравнений:

$$
\int_{T^{(j)}} w^{(m)} \left( \vec{\xi} \left( T^{(m)}, \vec{x} \right) \right) dV = |T^{(j)}| \bar{u}^{(j)}, \quad \forall T^{(j)} \in \mathcal{S}^{(m)}.
$$
\n(2.8)

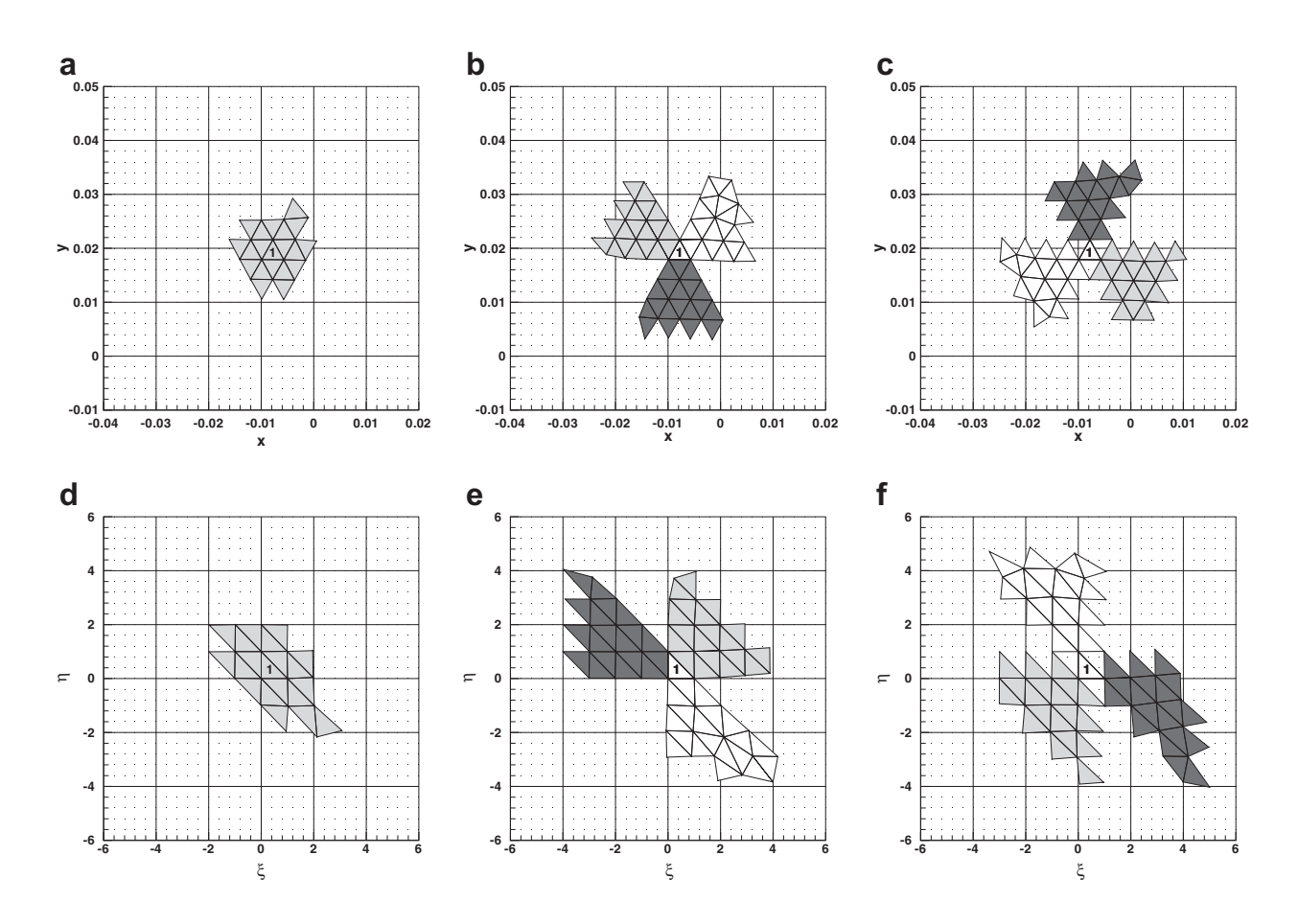

 $\mathbf{P}\mathbf{u}\mathbf{c}$ .  $\mathbf{2}.$  Примеры исходных шаблонов  $\mathscr{S}^{(m)}$  (верхний ряд) и преобразованных  $\tilde{\mathscr S}^{(m)}$  (нижний ряд) в двумерном случае для реконструкции по полиномам третьего порядка с  $n_e = 20$ . (a), (d): центральный шаблон. (b), (e): три прямых секторальных шаблона. (c), (f): три обратных секторальных шаблона [3]

После преобразования (2.5) всех элементов шаблона, принимая во внимание, что степени свободы  $\hat{w}^{(m)}_l$  $l_l^{(m)}$  не зависят от координат, мы получаем

$$
|J| \left( \int_{\tilde{T}^{(j)}} \Psi_l \left( \vec{\xi} \right) d\xi \, d\eta \, d\zeta \right) \hat{w}_l^{(m)} = |J| |\tilde{T}^{(j)}| \bar{u}^{(j)}, \quad \forall \tilde{T}^{(j)} \in \tilde{\mathscr{S}}^{(m)}.
$$
 (2.9)

Якобиан появляется в обеих частях уравнения (2.9) и потому может быть сокращен. Как уже отмечалось, это является следствием выбора симплексов в качестве сеточных элементов. Отсутствие Якобиана в уравнениях автоматически избавляет нас от проблем, связанных с неоднородными или скошенными ячейками, которые могут приводить к плохо обусловленным матрицам системы уравнений на коэффициенты разложения.

Для того чтобы провести интегрирование из (2.9), нужно сделать еще одно преобразование координат. А именно, при вычислении интеграла по элементу  $\tilde{T}^{(j)}$  мы используем координаты его вершин для построения отоб-

#### **Таблица 2.1.**

Точки и их веса для реализованной в программе квадратурной формулы.

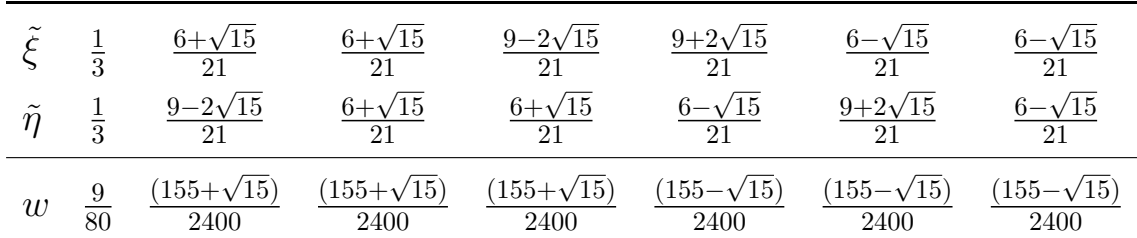

ражений типа (2.4) из  $\xi$ – $\eta$ – $\zeta$  в  $\tilde{\xi}$ – $\tilde{\eta}$ – $\tilde{\zeta}$  и обратно, которые мы обозначим  $\vec{\xi}=\vec{\xi}\left(\tilde{T}^{(j)},\vec{\Xi}\right)$  и  $\vec{\Xi}=\vec{\Xi}\left(\tilde{T}^{(j)},\vec{\xi}\right)$  соответственно. Обозначив Якобиан нового преобразования  $|\tilde{J}|$ , мы получаем систему

$$
|J||\tilde{J}|\left(\int_{T_E} \Psi_l\left(\vec{\xi}\left(\tilde{T}^{(j)}, \vec{\Xi}\right)\right) d\tilde{\xi} d\tilde{\eta} d\tilde{\zeta}\right) \hat{w}_l^{(m)} = |J||\tilde{J}||T_E|\bar{u}^{(j)}, \quad \forall \tilde{T}^{(j)} \in \tilde{\mathscr{I}}^{(m)}.\tag{2.10}
$$

Сокращая Якобианы в обеих частях, мы приходим в итоге к окончательному виду уравнений на коэффициенты

$$
\left(\int_{T_E} \Psi_l\left(\vec{\xi}\left(\tilde{T}^{(j)}, \vec{\Xi}\right)\right) d\tilde{\xi} d\tilde{\eta} d\tilde{\zeta}\right) \hat{w}_l^{(m)} = |T_E|\bar{u}^{(j)}, \quad \forall \tilde{T}^{(j)} \in \tilde{\mathscr{S}}^{(m)}.\tag{2.11}
$$

Для вычисления данного интеграла мы используем семиточечную квадратурную формулу Гаусса пятого порядка точности. В таблице 2.1 приведены координаты точек и соответствующие им веса.

## **3 Полиномиальная реконструкция**

Полученная в предыдущем разделе система уравнений (2.11), после введения обозначений

$$
A_{kl} = \frac{1}{|T_E|} \left( \int_{T_E} \Psi_l \left( \vec{\xi} \left( \tilde{T}^{(j)}, \vec{\Xi} \right) \right) d\tilde{\xi} d\tilde{\eta} d\tilde{\zeta} \right) \quad \mathbf{u} \quad \bar{u}_k = \bar{u}^{(j(k))} \tag{3.1}
$$

может быть представлена в матричном виде

$$
A_{kl}\hat{w}_l = \bar{u}_k. \tag{3.2}
$$

Число неизвестных в данной системе равно  $L$ , а значит, нам необходимо по крайней мере  $n_e = L$  элементов в шаблоне. На практике, однако, при выборе  $n_e = L$  получающиеся системы бывают плохо обусловлены. Кроме того, на сильно неоднородных сетках матрица такой системы может вообще оказаться вырожденной. Таким образом, мы приходим к выводу о необходимости использовать больше ячеек в шаблоне, чем число степеней свободы у полиномов реконструкции. Более точно, мы принимаем  $n_e = 1.5L$  в двумерном случае и  $n_e = 2L$  – в трёхмерном.

Полученная на расширенном шаблоне система уравнений получается переопределенной, и для её решения мы применяем метод наименьших квадратов, с соблюдением консервативности полинома реконструкции на самом  $T^{(m)}$  и минимизирующий его отклонения от консервативности в  $\mathbf{L}^2$ норме на всех остальных элементах шаблона. Экстремум ищется при дополнительном условии  $\hat{w}_0 = \bar{u}^{(j(1))} = \bar{u}^{(m)}$ , которое в матричной форме принимает вид

$$
C_l \hat{w}_l = R_i \bar{u}_i,\tag{3.3}
$$

где векторы  $C_l$  и  $R_i$  состоят из одних нулей, кроме элементов  $C_0 = 1$  и  $R_1 =$ 1. Метод наименьших квадратов для (3.2) при условии (3.3) заключается в отыскании минимума функционала

$$
f = (A_{kl}\hat{w}_l - \bar{u}_k) \cdot (A_{kj}\hat{w}_j - \bar{u}_k) - \lambda \cdot (C_l\hat{w}_l - R_i\bar{u}_i)
$$
(3.4)

по отношению к  $\hat{w}_l$  и множителю Лагранжа  $\lambda$ . После дифференцирования получаем

$$
\frac{\partial f}{\partial \hat{w}_l} = 2A_{kl}A_{kj}\hat{w}_j - 2A_{kl}\bar{u}_k - \lambda C_l = 0, \quad \frac{\partial f}{\partial \lambda} = C_l\hat{w}_l - R_i\bar{u}_i = 0. \tag{3.5}
$$

Окончательная система уравнений относительно неизвестных вектора коэффициентов разложения и множителя Лагранжа принимает вид

$$
\begin{pmatrix} 2A_{kl}A_{kj} & -C_l \ C_l \delta_{lj} & 0 \end{pmatrix} \cdot \begin{pmatrix} \hat{w}_j \\ \lambda \end{pmatrix} = \begin{pmatrix} 2A_{kl}\bar{u}_k \\ R_i\bar{u}_i \end{pmatrix},
$$

где  $\delta_{lj}$  – символ Кронекера. Оставляя в левой части только неизвестные, мы получаем

$$
\begin{pmatrix} \hat{w}_i \\ \lambda \end{pmatrix} = \begin{bmatrix} \begin{pmatrix} 2A_{ki}A_{kj} & -C_i \\ C_i\delta_{ij} & 0 \end{pmatrix}^{-1} \times \begin{pmatrix} 2A_{ji} \\ R_i\delta_{ij} \end{pmatrix} \end{bmatrix} \cdot \bar{u}_j.
$$
 (3.6)

Матрицу в правой части мы будем называть матрицей реконструкции. Поскольку её элементы зависят только от выбора базисных полиномов и геометрии сетки, то для экономии процессорного времени она может быть вычислена в начале расчета и сохранена в памяти (для каждого шаблона каждой ячейки). Таким образом, операция реконструкции сводится к одному матрично-векторному умножению матрицы реконструкции на вектор средних значений в элементах шаблона.

Необходимость хранить матрицы реконструкции для каждого шаблона каждой ячейки сильно ужесточает требования программы по оперативной памяти. Однако существуют возможности немного уменьшить размерность системы. Для этого заметим, что неизвестный множитель Лагранжа  $\lambda$  мы в последствии не будем использовать, а также, что благодаря условию (3.3) мы знаем коэффициент  $\hat{w}_0$  – он равен среднему значению искомой функции на элементе  $T^{(m)}$ . Вводя обозначение  $\tilde{A}_{kl} = A_{kl}$ ,  $k \neq 1$ ,  $l \neq 0$  и  $\Delta \bar{u}_k =$  $\bar{u}_k - \bar{u}_m$ ,  $k \neq m$ , мы получаем систему

$$
\hat{w}_0 = \bar{u}_m
$$
\n
$$
\hat{w}_i = \left[ \left( 2\tilde{A}_{ki}\tilde{A}_{kj} \right)^{-1} \times 2\tilde{A}_{ji} \right] \cdot \Delta \bar{u}_j, \quad i > 0,
$$
\n(3.7)

где размерность матрицы, умножаемой на вектор, составляет  $(L - 1)$  на  $(n_e - 1)$  вместо  $(L + 1) \times (n_e + 1)$ .

# 4 WENO реконструция

#### Построение шаблонов 4.1

Для каждой ячейки мы ищем следующие типы шаблонов:

- Центральный шаблон, который строится последовательным добавлением Неймановских соседей (т.е. ячеек, имеющих общую грань с данной) ко всем уже добавленным элементам до достижения необходимого их количества  $n_e$ .
- Три (в трёхмерном случае четыре) прямых секторальных шаблона для каждой из вершин элемента. Поиск Неймановских соседей ведется в выделенном секторе, образованном векторами, построенными на рёбрах, содержащих данную вершину и направленных от неё.
- Три обратных секторальных шаблона для каждой из вершин элемента. Сектор для поиска при этом строится относительно барицентра противоположной к вершине грани и векторов, соединяющих эту точку с барицентрами остальных граней (или, что то же самое, векторами соответствующего прямого сектора, взятыми с обратным знаком).

Всего, таким образом, у каждой ячейки может быть до 7 шаблонов в 2D и до 9 в 3D. Примеры представлены на рис. 2. Если в ходе построения центрального шаблона мы упираемся в границу расчетной области, то поиск происходит в других направлениях. Если то же самое случается при построении секторальных шаблонов, то мы дискретно увеличиваем раствор образующих сектора шагами по  $45^{\circ}$  (углы вычисляются в системе координат, где вектора сектора образуют ортонормированный базис). Если оказывается, что набор ячеек каких-либо двух шаблонов полностью совпадает, то оставляем только один из них. Если при обращении матрицы  $2A_{ki}A_{ki}$  для вычисления матрицы реконструкции оказывается, что она вырождена, то такой шаблон удаляется. Связи, образуемые ячейками через периодические граничные условия, учитываются при построении шаблонов.

### **4.2 Нелинейная реконструкция**

Согласно теореме Годунова ни одна линейная схема с порядком аппроксимации выше второго не является монотонной. Центральным элементом WENO алгоритма является введение нелинейности в схему, когда алгоритм реконструкции зависит от самого решения. Таким образом удаётся получить высокий порядок аппроксимации в областях гладкости и в то же время, обеспечить монотонность схемы на разрывах.

В данном алгоритме решение в ячейке реконструируется по нескольким различным шаблонам, а итоговый вид аппроксимирующего полинома определяется взвешенной суммой коэффициентов разложения, полученных на каждом из шаблонов. Вес шаблона имеет линейную и нелинейную части. Первая служит для того, чтобы в областях гладкости решения выбирался наиболее предпочтительный симметричный центральный шаблон. Нелинейная часть, обеспечивающая монотонность реконструкции, определяется так называемым индикатором гладкости. Вид данного индикатора обычно выбирают в соответствии с оригинальной работой Jiang и Shu (1996) [4], которые определили его как сумму квадратов  $\mathtt{L}^2$  норм всевозможных производных реконструирующего полинома на рассматриваемой ячейке. Мы вычисляем индикатор гладкости, как

$$
\sigma_i = \sum_{r=1}^{M} \sum_{\alpha=0}^{r} \sum_{\beta=0}^{r-\alpha} \int_{T_E} \left( \frac{\partial^r}{\partial \xi^{\alpha} \eta^{\beta} \zeta^{\gamma}} w_i^{(m)}(\xi, \eta, \zeta) \right)^2 d\xi d\eta d\zeta, \tag{4.1}
$$

где  $\gamma = r - \alpha - \beta$ . Данное выражение представляет собой билинейную функцию от коэффициентов реконструкции:

$$
\sigma_i = \hat{w}_l^{(i)} \Sigma_{lm} \hat{w}_m^{(i)}.
$$
\n(4.2)

Матрица индикатора гладкости,

$$
\Sigma_{lm} = \sum_{r=1}^{M} \sum_{\alpha=0}^{r} \sum_{\beta=0}^{r-\alpha} \int_{T_E} \frac{\partial^r}{\partial \xi^{\alpha} \eta^{\beta} \zeta^{\gamma}} \Psi_l(\xi, \eta, \zeta) \cdot \frac{\partial^r}{\partial \xi^{\alpha} \eta^{\beta} \zeta^{\gamma}} \Psi_m(\xi, \eta, \zeta) d\xi d\eta d\zeta, (4.3)
$$

не зависит ни от решения, ни от сетки и определяется только выбранным базисом. Конкретный вид этой матрицы, используемой в нашей программе, можно найти в приложении А, таблица А.1.

Линейные веса заданы следующим образом:

$$
\lambda_i = \begin{cases} \lambda_1 & \text{ecли } i = 1, \\ 1 & \text{hauge.} \end{cases}
$$

Значение  $\lambda_1$ , как правило, принимается равным  $10^3$ . Однако, исследования многих авторов показали, что алгорим слабо чувствителен к выбору  $\lambda_1$  в диапазоне от  $10^2$  до  $10^5$ . По ним вычисляются ненормализованные нелинейные веса:

$$
\tilde{\omega}_i = \frac{\lambda_i}{\left(\epsilon + \sigma_i\right)^r},\tag{4.4}
$$

где  $\epsilon = 10^{-5}$ , а  $r = 4$ . После этого веса нормализуются:

$$
\omega_i = \frac{\tilde{\omega}_i}{\sum_{r=1}^{n_s} \tilde{\omega}_r}.\tag{4.5}
$$

Окончательный вид реконструирующего полинома определяется взвешенной суммой весов коэффициентов разложения по  $n_s$  шаблонам с нелинейными весами:

$$
w_{WENO}^{(m)} = \sum_{r=1}^{n_s} \omega_i w_i^{(m)}(\xi, \eta, \zeta) = \left(\sum_{r=1}^{n_s} \omega_i \hat{w}_i^{(m)}\right) \Psi_l(\xi, \eta, \zeta).
$$
 (4.6)

### 4.3 Реконструкция в характеристических переменных

Многими авторами отмечается необходимость перехода к характеристическим переменным при реконструкции для получения неосциллирующего решения для нелинейных систем. Мы также применяем этот подход, однако, в силу особенностей алгоритма, в нашем случае оказывается более выгодным (с точки зрения вычислительных ресурсов) применять разложение на характеристические переменные к реконструируемым степеням свободы, а не к средним по ячейке значениям, как это делается обычно.

Для этого, для каждой грани ячейки строятся операторы перехода к характеристическим переменным по направлению её нормали. Данные операторы применяются к реконструированным степеням свободы по всем шаблонам. Затем, для каждого направления независимо, проводится процедура нелинейной WENO реконструкции, к весам которой применяется оператор обратного перехода к консервативным переменным. Из полученных в итоге 4 (в трёхмерном случае - 5) полиномов выбирается оптимальный, по минимальному значению индикатора гладкости.

#### $\overline{5}$ Зависимость локального решения от времени

#### Слабая форма уравнений  $5.1$

Исходная система нелинейных гиперболических уравнений в консервативной форме имеет следующий вид:

$$
\frac{\partial}{\partial t}u_p + \frac{\partial}{\partial x}f_p + \frac{\partial}{\partial y}g_p = S_p, \tag{5.1}
$$

где  $u_p$  – это вектор консервативных переменных,  $f_p$  и  $g_p$  – вектора потоков,  $S_p$  – работа источников. Переходя к канонической локальной системе<br>координат элемента и вводя временной параметр  $\tau = \frac{t - t^n}{\Delta t}$ , мы приводим её К ВИДУ

$$
\frac{\partial}{\partial \tau} u_p + \frac{\partial}{\partial \xi} f_p^* + \frac{\partial}{\partial \eta} g_p^* = S_p^*,
$$
\n
$$
f_p^* = \Delta t \left( f_p \xi_x + g_p \xi_y \right), \quad g_p^* = \Delta t \left( f_p \eta_x + g_p \eta_y \right), \quad S_p^* = \Delta t S_p.
$$
\n(5.2)

Рассмотрим аппроксимацию векторов консервативных переменных и потоков базисными функциям  $\theta_k = \theta_k \left( \vec{\xi}, \tau \right)$  по пространству и времени

$$
\mathcal{U}_{p}\left(\vec{\xi},\tau\right) = \widehat{\mathcal{U}}_{lp}\theta_{l}\left(\vec{\xi},\tau\right), \mathcal{F}_{p}\left(\vec{\xi},\tau\right) = \widehat{\mathcal{F}}_{lp}\theta_{l}\left(\vec{\xi},\tau\right), \mathcal{G}_{p}\left(\vec{\xi},\tau\right) = \widehat{\mathcal{G}}_{lp}\theta_{l}\left(\vec{\xi},\tau\right), \mathcal{S}_{p}\left(\vec{\xi},\tau\right) = \widehat{\mathcal{S}}_{lp}\theta_{l}\left(\vec{\xi},\tau\right).
$$
\n(5.3)

Подставив её в уравнение (5.2), умножив на пробные функции, совпадающие с базисными  $\theta_k$ , и проинтегрировав, мы приходим к системе уравнений в слабой форме на элементе  $T_E \times [0;1]$ :

$$
\left\langle \theta_k, \frac{\partial}{\partial \tau} \theta_l \right\rangle \widehat{\mathcal{U}}_{lp} + \left\langle \theta_k, \frac{\partial}{\partial \xi} \theta_l \right\rangle \widehat{\mathcal{F}}_{lp}^* + \left\langle \theta_k, \frac{\partial}{\partial \eta} \theta_l \right\rangle \widehat{\mathcal{G}}_{lp}^* = \left\langle \theta_k, \theta_l \right\rangle \widehat{\mathcal{S}}_{lp}^*.
$$
 (5.4)

Возникшие при этом матрицу жесткости по времени, матрицу масс и матрицы жесткости по пространству обозначим как

$$
K_{kl}^{\tau} = \left\langle \theta_k, \frac{\partial}{\partial \tau} \theta_l \right\rangle, M_{kl} = \left\langle \theta_k, \frac{\partial}{\partial \tau} \theta_l \right\rangle, K_{kl}^{\xi} = \left\langle \theta_k, \frac{\partial}{\partial \xi} \theta_l \right\rangle, K_{kl}^{\eta} = \left\langle \theta_k, \frac{\partial}{\partial \eta} \theta_l \right\rangle. \tag{5.5}
$$

Нам необходимы соотношения, позволяющие перейти от известных степеней свобод консервативных переменных к степеням свободы потоковых переменных и функции источника. Для этого в качестве базисных функций выберем интерполяционные полиномы Лагранжа, обобщённые на многомерный случай [5]. Преимущество указанного выбора в том, что коэффициенты разложения функции по данному базису равны её значению в опорных точках. Таким образом, предполагая степени свободы консервативных переменных известными, мы можем написать:

$$
\widehat{\mathcal{F}}_{lp} = f_p\left(\widehat{\mathcal{U}}_{lp}\right), \quad \widehat{\mathcal{G}}_{lp} = g_p\left(\widehat{\mathcal{U}}_{lp}\right), \quad \widehat{\mathcal{S}}_{lp} = S_p\left(\widehat{\mathcal{U}}_{lp}, \vec{\xi}, \tau\right).
$$
 (5.6)

Степени свободы пространственных производных вычисляются через  $L^2$ проекцию:

$$
\widehat{\nabla_{\xi} \mathcal{X}}_{i} = \langle \theta_{i}, \theta_{j} \rangle^{-1} \left\langle \theta_{j}, \frac{\partial}{\partial \xi} \theta_{k} \right\rangle \widehat{\mathcal{X}}_{k}
$$
\n(5.7)

Следует заметить, что все матрицы жесткости в уравнении (5.4) являются вырожденными. Это отражает тот факт, что рассматриваемая задача не является корректно поставленной без начальных условий, которые могут быть получены проекцией полиномов, описанных в разделе 3, на  $\theta_k$ . Для этого первые  $L = 1/2(M+1)(M+2)$  опорных узлов базиса  $\theta_k$  располагаются на начальном временном слое, соответствующем  $\tau = 0$ . Обозначив переменные, относящиеся к начальному временному слою, верхним индексом '0', а все остальные - '1' и подставив (5.5) в (5.4), мы можем переписать систему следующим образом:

$$
K_{kl}^{\tau,11} \widehat{\mathcal{U}}_{lp}^1 + K_{kl}^{\xi,11} \widehat{\mathcal{F}}_{lp}^1 + K_{kl}^{\eta,11} \widehat{\mathcal{G}}_{lp}^1 - M_{kl}^{11} \widehat{\mathcal{S}}_{lp}^1
$$
  
= 
$$
-K_{kl}^{\tau,10} \widehat{\mathcal{U}}_{lp}^0 - K_{kl}^{\xi,10} \widehat{\mathcal{F}}_{lp}^0 - K_{kl}^{\eta,10} \widehat{\mathcal{G}}_{lp}^0 + M_{kl}^{10} \widehat{\mathcal{S}}_{lp}^0, (5.8)
$$

где введены обозначения в соответствии с

$$
M = \begin{pmatrix} M^{00} & M^{01} \\ M^{10} & M^{11} \end{pmatrix}, \quad K^{\alpha} = \begin{pmatrix} K^{\alpha,00} & K^{\alpha,01} \\ K^{\alpha,10} & K^{\alpha,11} \end{pmatrix} . \tag{5.9}
$$

Равенство (5.8), совместно с (5.6), (5.7) образует систему нелинейных алгебраических уравнений относительно неизвестных  $\widehat{\mathcal{U}}^1_{lp}$ . Данная система может быть решена с помощью простого итерационного процесса, с

использованием стационарного решения в качестве начального приближе-НИЯ:

$$
\widehat{\mathcal{U}}_{lp}^{1,i+1} = \left(K_{kl}^{\tau,11}\right)^{-1} \left(M_{kl}^{11} \widehat{\mathcal{S}}_{lp}^{1,i} - K_{kl}^{\xi,11} \widehat{\mathcal{F}}_{lp}^{1,i} - K_{kl}^{\eta,11} \widehat{\mathcal{G}}_{lp}^{1,i}\right) \n+ \left(K_{kl}^{\tau,11}\right)^{-1} \left(M_{kl}^{10} \widehat{\mathcal{S}}_{lp}^{0} - K_{kl}^{\tau,10} \widehat{\mathcal{U}}_{lp}^{0} - K_{kl}^{\xi,10} \widehat{\mathcal{F}}_{lp}^{0} - K_{kl}^{\eta,10} \widehat{\mathcal{G}}_{lp}^{0}\right).
$$
\n(5.10)

Матрица перехода к указанному базису и обратная к временной матрице жёсткости  $K^{\tau,11}$  даны в приложении А в таблицах А.2 - А.3.

В работе [6] представлен альтернативный подход к реконструкции зависимости локального решения от времени, основанный на разложении полинома в ряд Тейлора относительно барицентра ячейки и выражении временных производных через пространственные. Связь временных и пространственных производных осуществляется через исходное дифференциальное уравнение и процедуру Коши-Ковалевской с применением обобщенного правила Лейбница. Однако, этот способ является менее гибким и сложнее реализуемым при наличии в уравнениях функции источника и вязких членов. Для гладких решений уравнений Эйлера нами были протестированы оба подхода и установлена идентичность обеспечиваемых ими результатов.

#### $5.2$ Базисные функции Лагранжа

Пусть  $f = f(X_1, X_2, \ldots, X_m)$  – полином степени *n* от *m* переменных:

$$
f(X_1, X_2, \dots, X_m) = \sum_{\mathbf{e}_i \cdot \mathbf{1} \le n} \alpha_{\mathbf{e}_i} \mathbf{X}^{\mathbf{e}_i},
$$
\n(5.11)

где  $\alpha_{e_i}$  – коэффициенты полинома,  $X$  – кортеж из m аргументов  $f$ ,  $e_i$  =  $(e_{1i}, \ldots, e_{mi})$  – вектор неотрицательных целых показателей степеней, составляющих разбиение целого числа от 0 до n,  ${\bf e}_i \cdot {\bf 1} := \sum_{i=1}^m e_{ji}$ ,  ${\bf X}^{{\bf e}_i} :=$  $\prod_{j=1}^m X_j^{e_{ji}}$ . Пусть теперь, нам даны  $\binom{n+m}{n} = \frac{(n+m)!}{n!m!} = \rho$  точек  $(x_{1i}, \ldots, x_{mi}, f_i)$ , где  $f_i = f(x_{1i}, \ldots, x_{mi})$ ,  $1 \le i \le \rho$ . Требуется найти представление  $f$  в виде  $f = \sum_{i=1}^{\rho} f_i \ell_i(\mathbf{X})$ , причем полиномы  $\ell_i(\mathbf{X})$  таковы, что  $\ell_i(x_j) = \delta_{ij}$ .

Подставляя заданные точки в уравнение (5.11), мы получим систему уравнений на  $\alpha_{\mathbf{e}_i}$ :

$$
f_i = \sum_{\mathbf{e}_i \cdot \mathbf{1} \le n} \alpha_{\mathbf{e}_i} \mathbf{X}_i^{\mathbf{e}_i}.
$$
 (5.12)

Обозначим матрицу системы уравнений A, а её определитель  $-\det(A) = \Delta$ . При корректном входном наборе точек функция  $f$  однозначно определена,

а  $\Delta$  отличен от 0. Следовательно, матрица A может быть обращена. Разумнее, однако, воспользоваться свойствами искомого представления и найти его напрямую, без нахождения его коэффициентов  $\alpha_{e_i}$  в явном виде. Для этого выпишем матрицу А и матрицу  $A_i(\mathbf{X})$ , получающуюся из неё заменой  $\mathbf{x}_i$  на вектор неизвестных:

$$
A = \begin{pmatrix} \mathbf{x}_1^{e_1} & \cdots & \mathbf{x}_1^{e_\rho} \\ \vdots & \ddots & \vdots \\ \mathbf{x}_j^{e_1} & \cdots & \mathbf{x}_j^{e_\rho} \\ \vdots & \ddots & \vdots \\ \mathbf{x}_\rho^{e_1} & \cdots & \mathbf{x}_\rho^{e_\rho} \end{pmatrix}, \quad A_j(\mathbf{X}) = \begin{pmatrix} \mathbf{x}_1^{e_1} & \cdots & \mathbf{x}_1^{e_\rho} \\ \vdots & \ddots & \vdots \\ \mathbf{x}_1^{e_1} & \cdots & \mathbf{x}_1^{e_\rho} \\ \vdots & \ddots & \vdots \\ \mathbf{x}_\rho^{e_1} & \cdots & \mathbf{x}_\rho^{e_\rho} \end{pmatrix} .
$$
 (5.13)

Легко видеть, что  $\Delta_i(\mathbf{x}_i) = \det(A_i(\mathbf{x}_i)) = \Delta \delta_{ij}$ . Следовательно,

$$
\ell_i(\mathbf{X}) = \frac{\Delta_i(\mathbf{X})}{\Delta}, \quad f = \sum_{i=1}^{\rho} f_i \frac{\Delta_i(\mathbf{X})}{\Delta}.
$$
 (5.14)

Общая схемы выбора координат опорных узлов выглядит следующим образом:

$$
(\xi_{ijk}, \eta_{ijk}, \tau_{ijk}) = \left(\frac{i}{M-k}, \frac{j}{M-k}, \frac{k}{M}\right),
$$
  
0 \le i \le M, 0 \le j \le M, 0 \le k < M  
(5.15)

Последняя точка соответствует особому случаю  $k = M$  и располагается в пространственном барицентре грани при  $\tau = 1$ :

$$
(\xi_{00M}, \eta_{00M}, \tau_{00M}) = \left(\frac{1}{3}, \frac{1}{3}, 1\right). \tag{5.16}
$$

# 6 Разностная схема

Как и в случае обычных конечно-объемных схем, проинтегрируем систему уравений (5.1) по объему пространственно-временного сеточного элемента:

$$
\int_{t^n}^{t^n + \Delta t} \int_{T^{(m)}} \frac{\partial}{\partial t} U_p \, \mathrm{d}V \, \mathrm{d}t + \int_{t^n}^{t^n + \Delta t} \int_{\partial T^{(m)}} \left( f_p \, g_p \right) \vec{n} \, \mathrm{d}S \, \mathrm{d}t = \int_{t^n}^{t^n + \Delta t} \int_{T^{(m)}} S_p \, \mathrm{d}V \, \mathrm{d}t. \tag{6.1}
$$

Выражения для интегралов по границам элемента можно упростить, если перейти к связанной с данной гранью системе координат:

$$
U_p = T_{pq} U'_q, \quad U'_p = T_{pq} U_p. \tag{6.2}
$$

Ортогональная матрица перехода к связанным с гранью координатам записывается следующим образом:

$$
T_{pq} = \begin{pmatrix} 1 & 0 & 0 & 0 \\ 0 & n_x & t_x & 0 \\ 0 & n_y & t_y & 0 \\ 0 & 0 & 0 & 1 \end{pmatrix},
$$
 (6.3)

где  $\vec{n} \, = \, (n_x, n_y)$  и  $\vec{t} \, = \, (t_x, t_y)$  – нормальный и тангенциальный векторы выбранной грани соответственно. Введя данные обозначения и проинтегрировав (6.1), мы приходим к дискретной записи уравнений

$$
\left|T^{^{(m)}}\right| \left(\bar{U}_p\left(t^{n+1}\right) - \bar{U}_p\left(t^n\right)\right) = \int_{t^n}^{t^n + \Delta t} \int_{T^{(m)}} S_p\left(\vec{\xi}, t\right) dV dt -
$$
  

$$
\sum_{e=1}^{N_e} \int_0^1 \int_{\partial T_e^{(m)}} T_{pq} f_p^h\left(U_q^{'^{(m)}}\left(\vec{\xi}, \tau\right), U_q^{'^{(k_e)}}\left(\vec{\xi}, \tau\right), f_p^{'^{(m)}}\left(\vec{\xi}, \tau\right), f_p^{'^{(k_e)}}\left(\vec{\xi}, \tau\right)\right) dS d\tau, \quad (6.4)
$$

где ⃒  $\left|T^{(m)}\right|$ ⃒  $\vert$  – объем элемента,  $N_E$  – число граней. Для замыкания системы необходимо дополнить её выражением для вычисления потока  $f^h_{\bm{n}}$  $\mathbb{C}^h_p$ , который зависит от реконструированного решения и потоковых векторов слева и справа на грани, поскольку указанные полиномы могут претерпевать на ней разрыв. В нашей схеме используется численный поток вида

$$
f_p^h \left( U_q'^{(m)} \left( \vec{\xi}, \tau \right), U_q'^{(ke)} \left( \vec{\xi}, \tau \right), f_p'^{(m)} \left( \vec{\xi}, \tau \right), f_p'^{(ke)} \left( \vec{\xi}, \tau \right) \right) =
$$
  
\n
$$
f_p^0 \left( U_q'^{(m)} \left( \vec{\beta}, \bar{\tau} \right), U_q'^{(ke)} \left( \vec{\beta}, \bar{\tau} \right) \right) +
$$
  
\n
$$
f_p^c \left( U_q'^{(m)} \left( \vec{\xi}, \tau \right), U_q'^{(ke)} \left( \vec{\xi}, \tau \right), f_p'^{(m)} \left( \vec{\xi}, \tau \right), f_p'^{(ke)} \left( \vec{\xi}, \tau \right) \right) -
$$
  
\n
$$
f_p^c \left( U_q'^{(m)} \left( \vec{\beta}, \bar{\tau} \right), U_q'^{(ke)} \left( \vec{\beta}, \bar{\tau} \right), f_p'^{(m)} \left( \vec{\beta}, \bar{\tau} \right), f_p'^{(ke)} \left( \vec{\beta}, \bar{\tau} \right) \right).
$$
 (6.5)

Здесь введено обозначение  $(\bar \beta, \bar \tau) = \left( \vec{\xi}(\bar \chi) \, , 1/2 \right), \, \bar \chi = 1/2,$  для пространственновременного барицентра грани, параметризованной по длине через  $\chi \in [0;1]$ . Данное выражение состоит из потока главного порядка  $f_p^0$  и потока корректора  $f_p^c$  $r^c_p$ . Последний находится из решения линеаризованной задачи Римана методом HLL с оценкой волновых скоростей  $s_{\rm R},\ s_{\rm L}$  в точке  $\big(\bar{\beta},\bar{\tau}\big)$ :

$$
f_p^{c,HLL} \left( U_q'^{(m)} \left( \vec{\xi}, \tau \right), U_q'^{(k_e)} \left( \vec{\xi}, \tau \right), f_p'^{(m)} \left( \vec{\xi}, \tau \right), f_p'^{(k_e)} \left( \vec{\xi}, \tau \right) \right) =
$$
  

$$
\frac{1}{s_R - s_L} \left[ s_R f_p'^{(m)} \left( \vec{\xi}, \tau \right) - s_L f_p'^{(k_e)} \left( \vec{\xi}, \tau \right) + s_R s_L \left( U_q'^{(k_e)} - U_q'^{(m)} \right) \right].
$$
 (6.6)

Благодаря тому, что в данное выражение вектора потоков и консервативных переменных слева и справа входят линейно, оно может быть проинтегрированно аналитически. Воспользовавшись разложением (5.3)

$$
f_p'^{(m)}\left(\vec{\xi},\tau\right) = \hat{f}_{pijk}'^{(m)} \cdot \theta_{ijk} \left(\vec{\xi},\tau\right), \quad \hat{f}_{pijk}'^{(m)} = n_x \hat{f}_{pijk}^{(m)} + n_y \hat{g}_{pijk}^{(m)}, \tag{6.7}
$$

указанные интегралы можно найти скалярным умножением векторов степеней свободы на вектора аналитически посчитанных интегралов базисных функций по граням:

$$
\int_0^1 \int_{\partial T_e^{(m)}} \left( U_p'^{(m)} \left( \vec{\xi}, \tau \right) - U_q'^{(m)} \left( \bar{\beta}, \bar{\tau} \right) \right) dS d\tau = \widehat{U}_{pijk}'^{(m)} F_{ijk}^e
$$
\n
$$
\int_0^1 \int_{\partial T_e^{(m)}} \left( f_p'^{(m)} \left( \vec{\xi}, \tau \right) - f_q'^{(m)} \left( \bar{\beta}, \bar{\tau} \right) \right) dS d\tau = \widehat{f}_{pijk}'^{(m)} F_{ijk}^e,
$$
\n(6.8)

где

$$
F_{ijk}^{e} = \int_{0}^{1} \int_{\partial (T_{E})_{e}} \left( \theta_{ijk} \left( \vec{\xi}(\chi), \tau \right) - \theta_{ijk} \left( \bar{\beta}, \bar{\tau} \right) \right) d\chi d\tau.
$$
 (6.9)

Поток главного порядка  $f^0_p$  находится из решения полной задачи Римана о распаде разрыва по значениям консервативных переменных, экстраполированных в пространственно-временной барицентр грани слева и справа. В итоге, мы приходим к следующей схеме для вычисления шага по времени:

$$
\left| T^{^{(m)}} \right| \left( \bar{U}_p \left( t^{n+1} \right) - \bar{U}_p \left( t^n \right) \right) = \Delta t \left| J \right| \int_0^1 \int_{T_E} S_p \left( \vec{\xi}, \tau \right) dV d\tau - \sum_{e=1}^{N_e} \Delta t \left| \partial T_e^{^{(m)}} \right| \cdot T_{pq} f_p^0 \left( U_q^{'^{(m)}} \left( \bar{\beta}, \bar{\tau} \right), U_q^{'^{(k_e)}} \left( \bar{\beta}, \bar{\tau} \right) \right) - \sum_{e=1}^{N_e} \Delta t \left| S_e \right| T_{pq} f_q^c \left( \widehat{U}_{pijk}^{'^{(m)}} F_{ijk}^e, \widehat{U}_{pijk}^{'^{(k_e)}} F_{ijk}^e, \widehat{f}_{pijk}^{'^{(k_e)}} F_{ijk}^e, \widehat{f}_{pijk}^{'^{(k_e)}} F_{ijk}^e \right). \tag{6.10}
$$

## **7 Результаты расчетов**

Для проверки порядка аппроксимации реализованной схемы была посчитана задача, имеющая аналитическое решение в рамках уравнений Эйлера, предложенная в статье [7]:

$$
\rho(x, y, t) = 1 + 0.2 \sin(\pi (x + y - t(u + v))),
$$

при этом  $u, v, p$  – константы, равные соответственно  $u = 1, v = -0.5, p = 1$ . Газовая постоянная  $\gamma = 1.4$ . Расчетная область представляет собой квадрат со стороной 2, с периодическими граничными условиями по  $x$  и  $y$  (рис. 3). В области строилась равномерная сетка с квадратными ячейками, каждая из которых затем делилась на два треугольника по диагонали. Нами была проведена серия расчетов с размерами базовой структурированной сетки от  $25 \times 25$  до  $200 \times 200$ .

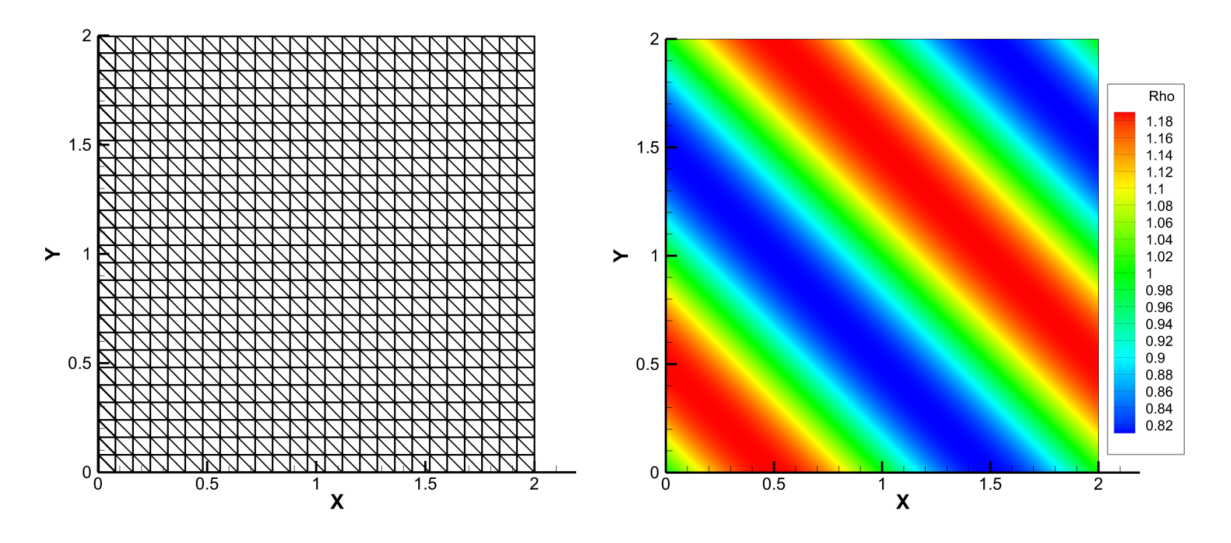

**Рис. 3.** Сетка  $25 \times 25$  и поле плотности в начальный момент времени

Расчет велся с числом Куранта  $CFL = 0.5$  до достижения момента времени  $T = 4$ , соответствующего одному периоду волны. В таблице 7.1 приведены разности полей плотностей в начальный и конечный моменты времени в норме  $L^1$  для различных сеток, а также полученный порядок аппроксимации.

### **Таблица 7.1.**

Зависимость ошибки в решении от сетки для теста Liska-Wendroff

| $N_{cells}$      | $L_{residual}^1$  | approx. |
|------------------|-------------------|---------|
| $25 \times 25$   | $1.324918e - 004$ |         |
| $50 \times 50$   | $8.354744e - 006$ | 3.987   |
| $100 \times 100$ | $5.743946e - 007$ | 3.86    |
| $200 \times 200$ | $3.647659e - 008$ | 3.977   |

Кроме того, был смоделирован конвективный перенос изоэнтропического вихря [8]. Как и в первой задаче, процесс рассматривался в рамках уравнений Эйлера. Начальные условия представляют собой однородное поле величин с наложенным на него возмущением в виде вихря:

$$
(\rho, u, v, p) = (1 + \delta \rho, 1 + \delta u, 1 + \delta v, 1 + \delta p).
$$

Величины возмущений определяются из следующих условий:

$$
\begin{pmatrix} \delta u \\ \delta v \end{pmatrix} = \frac{\epsilon}{2\pi} \exp\left(\frac{1-r^2}{2}\right) \begin{pmatrix} -(y-5) \\ (x-5) \end{pmatrix}, \ \delta S = \frac{p}{\rho^{\gamma}} = 0, \ \delta T = -\frac{(\gamma-1)\epsilon^2}{8\gamma\pi^2} e^{1-r^2},
$$

где  $r^2 = (x-5)^2 + (y-5)^2$ , а параметр  $\epsilon$ , отвечающий за силу вихря, равен 5. Отсюда могут быть получены условия на возмущения давления и плотности:

$$
\delta \rho = (1 + \delta T)^{\frac{1}{\gamma - 1}} - 1, \quad \delta p = (1 + \delta T)^{\frac{\gamma}{\gamma - 1}} - 1.
$$

Расчетная область представляет собой квадрат со стороной в 10 единиц. Как и в прошлой задаче, на всех границах ставятся периодические граничные условия. Расчёт ведется с числом Куранта  $CFL = 0.5$  до времени  $T = 10$ , при котором точное решение совпадает с начальными условиями  $(pnc. 4)$ .

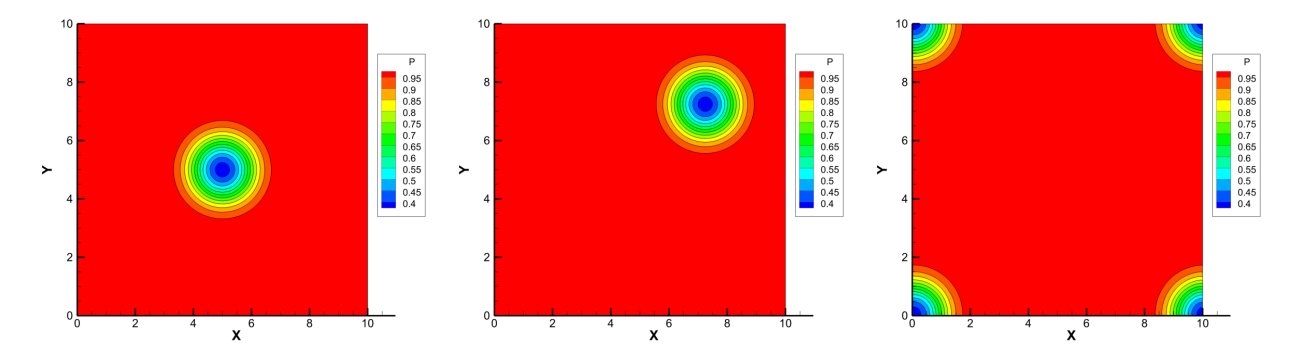

**Рис. 4.** Перенос изоэнтропического вихря. Слева направо:  $t = 0$ ,  $t = 2.5$ ,  $t=5$ 

Как и для предыдущего теста, были посчитаны невязки в норме  $L^1$  для поля плотности. Результаты представлены в таблице 7.2.

Для сравнения, на сетке, полученной из базовой равномерной размера  $160 \times 160$ , был проведен расчет по схеме первого порядка по пространству и времени. На рис. 5 приведено сравнение распределений давления в центральном сечении вихря. Видно, что в расчете по схеме первого порядка интенсивность вихря существенно снизилась -  $\delta p$  в его центре упало в 2.2 раза, а его центр отстал от истинного положения 0.1. В то же время, расчет по описанной в работе схеме точно воспроизвел и интенсивность (относительное изменение  $\delta p$  составило  $5e-5$ ) и положение центра вихря.

#### Таблица 7.2.

Зависимость ошибки в решении от сетки при переносе изоэнтропического вихря

| $L_{residual}^1$  | approx.                  |
|-------------------|--------------------------|
| $6.145896e - 002$ | $\overline{\phantom{0}}$ |
| $4.520792e - 003$ | 3.765                    |
| $2.908600e - 004$ | 3.958                    |
|                   |                          |

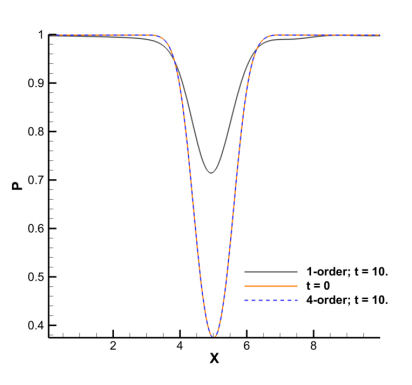

Рис. 5. Сравнение распределений давления в поперечном сечении вихря для схем первого и четвертого порядков

#### $\mathbf{8}$ Заключение

В работе представлена схема для неструктурированных сеток, обеспечивающая четвертый порядок аппроксимации по пространству и времени. Эффективность схемы, и обеспечиваемый ею порядок аппроксимации подтверждены расчетами двух нестационарных задач, имеющих гладкое аналитическое решение. Поскольку в её основе лежит метод WENO, схема потенциально пригодна для расчета транс- и сверхзвуковых течений с наличием разрывов. Целью дальнейших исследований будут расчеты таких течений, для определения её способности к сохранению монотонности. Кроме того, планируется проверить схему при расчете вязких течений и, в первую очередь, погранслойных течений. Хорошо известно, что для качественного воспроизведения пограничного слоя лучше всего подходят структурированные сетки, или неструктурированные с призматическим слоем ячеек у стенки. Для описанной схемы принципиально использование сетки из симплексов. Необходимо убедиться, что повышенная точность позволит получить правильный профиль пограничного слоя на данных сетках [9]. Также планируется добавить в систему уравнение линейной модели турбулентности.

### **Список литературы**

- [1] Schwartzkopff T., Munz C. D., Toro E. F. ADER: A High-Order Approach for Linear Hyperbolic Systems in 2D // Journal of Scientific Computing. 2002. T. 17, № 1. C. 231–240. URL: http://dx.doi.org/10.1023/A:1015160900410.
- [2] Dubiner Moshe. Spectral methods on triangles and other domains // Journal of Scientific Computing. 1991. Т. 6, № 4. С. 345–390. URL: http://dx.doi.org/10.1007/BF01060030.
- [3] Dumbser Michael, Kaser Martin. Arbitrary high order nonoscillatory finite volume schemes on unstructured meshes for linear hyperbolic systems // Journal of Computational Physics. 2007. T. 221, № 2. C. 693 – 723. URL: http://www.sciencedirect.com/science/article/pii/S0021999106003123.
- [4] Jiang Guang-Shan, Shu Chi-Wang. Efficient Implementation of Weighted ENO Schemes // J. Comput. Phys. San Diego, CA, USA, 1996. jun. Т. 126, № 1. С. 202–228. URL: http://dx.doi.org/10.1006/jcph.1996.0130.
- [5] A unified framework for the construction of one-step finite volume and discontinuous Galerkin schemes on unstructured meshes / Michael Dumbser, Dinshaw S. Balsara, Eleuterio F. Toro [и др.] // Journal of Computational Physics. 2008. T. 227, № 18. C. 8209 – 8253. URL: http://www.sciencedirect.com/science/article/pii/S0021999108002829.
- [6] Quadrature-free non-oscillatory finite volume schemes on unstructured meshes for nonlinear hyperbolic systems / Michael Dumbser, Martin Käser, Vladimir A. Titarev [и др.] // Journal of Computational Physics. 2007. T. 226, № 1. C. 204 – 243. URL: http://www.sciencedirect.com/science/article/pii/S0021999107001520.
- [7] Liska Richard, Wendroff Burton. Comparison of Several Difference Schemes on 1D and 2D Test Problems for the Euler Equations // SIAM J. Sci. Comput. Philadelphia, PA, USA, 2003. mar. Т. 25, № 3. С. 995– 1017. URL: http://dx.doi.org/10.1137/S1064827502402120.
- [8] Hu Changqing, Shu Chi-Wang. Weighted Essentially Non-oscillatory Schemes on Triangular Meshes // Journal of Computational Physics. 1999. T. 150, № 1. C. 97 – 127. URL: http://www.sciencedirect.com/science/article/pii/S0021999198961654.
- [9] Dumbser Michael. Arbitrary high order  $P_N P_M$  schemes on unstructured meshes for the compressible Navier–Stokes equations // Computers & Fluids. 2010. Т. 39, № 1. С. 60 – 76. URL: http://www.sciencedirect.com/science/article/pii/S0045793009001030.
- [10] Dumbser M., Käser M., de la Puente J. Arbitrary high-order finite volume schemes for seismic wave propagation on unstructured meshes in 2D and 3D // Geophysical Journal International. 2007. nov. Т. 171. С. 665–694.

# **Содержание**

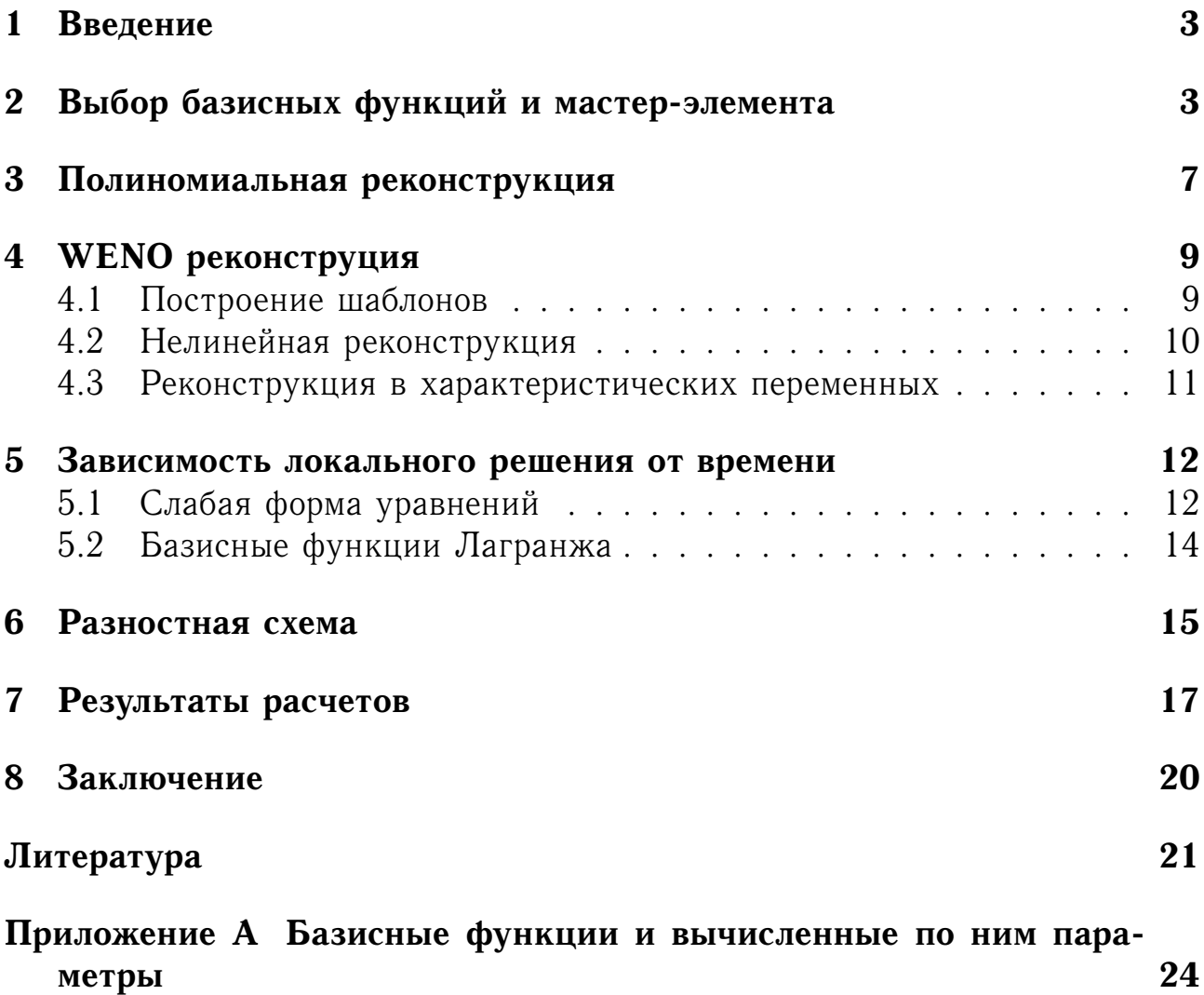

# **Приложение A Базисные функции и вычисленные по ним параметры**

Используемый базис был предложен в статье Dubiner (1991) [10]. Иерархическая система ортогональных на треугольном мастер-элементе функций строится на основе полиномов Якоби  $P_n^{\alpha,\beta}$  $\mathbb{P}_{n}^{\alpha,\beta}\left( x\right)$ , являющихся решениями одноименного дифференциального уравнения:

$$
(1 - x2) y'' + [\beta - \alpha - (\alpha + \beta + 2) x] + n (n + \alpha + \beta + 1) y = 0.
$$
 (A.1)

На отрезке [−1; 1] они задаются формулой

$$
P_n^{\alpha,\beta}(x) = \frac{-1^n}{2^n n!} (1-x)^{-\alpha} (1+x)^{-\beta} \frac{d^n}{dx^n} \left[ (1-x)^{\alpha+n} (1+x)^{\beta+n} \right]. \tag{A.2}
$$

При  $\alpha = \beta = 0$  полиномы Якоби  $P_n^{0,0}$  $\mathcal{C}_n^{0,0}(x)$  сводятся к полиномам Лежандра. Базисные функции строятся на основе трёх следующих:

$$
\Theta_i^a(x) = P_i^{0,0}(x), \quad \Theta_{i,j}^b(x) = \left(\frac{1-x}{2}\right)^i P_j^{2i+1,0}(x),
$$
  
\n
$$
\Theta_{i,j,k}^c(x) = \left(\frac{1-x}{2}\right)^{i+j} P_k^{2i+2j+2,0}(x).
$$
\n(A.3)

В двумерном случае на треугольном элементе

$$
T_E = \left\{ (\xi, \eta) \in \mathbb{R}^2 | 0 \le \xi \le 1 \land 0 \le \eta \le 1 \right\}
$$

система базисных функций определяется как

$$
\Psi_{k(p,q)}(\xi,\eta) = \Theta_p^a(\delta) \cdot \Theta_{pq}^b(2\eta-1), \qquad (A.4)
$$

где  $\delta=\frac{2\xi}{1-\eta}-1.$  Ниже приведен в явном виде используемый в программе набор базисных полиномов в двумерном случае для степени  $M = 3$ :

$$
\Psi_0 = 1,
$$
  
\n
$$
\Psi_1 = 2\xi - 1 + \eta,
$$
  
\n
$$
\Psi_2 = 3\eta - 1,
$$
  
\n
$$
\Psi_3 = 6\xi^2 - 6\xi + 6\xi\eta + 1 - 2\eta + \eta^2,
$$
  
\n
$$
\Psi_4 = \Psi_1 \cdot (5\eta - 1),
$$
  
\n
$$
\Psi_5 = 10\eta^2 - 8\eta + 1,
$$
  
\n
$$
\Psi_6 = \Psi_1 \cdot (10\xi^2 - 10\xi + 10\xi\eta + 1 - 2\eta + \eta^2),
$$
  
\n
$$
\Psi_7 = \Psi_3 \cdot (7\eta - 1),
$$
  
\n
$$
\Psi_8 = \Psi_1 \cdot (21\eta^2 - 12\eta + 1),
$$
  
\n
$$
\Psi_9 = 35\eta^3 - 45\eta^2 + 15\eta - 1.
$$

**Таблица A.1.** Матрица индикатора гладкости выбранного базиса

| $\overline{0}$ | $\cdot$ 0 | $\overline{0}$ | $\overline{0}$ | $0 \qquad \qquad 0$ |        | $\overline{0}$ | $\overline{0}$ | $\overline{0}$ | $\overline{0}$ |
|----------------|-----------|----------------|----------------|---------------------|--------|----------------|----------------|----------------|----------------|
| $\theta$       | 5/2       | 3/2            | 1/3            | 5/3                 | $-2/3$ | 5/4            | 1/4            | 5/4            | 5/4            |
| $\overline{0}$ | 3/2       | 9/2            | $\overline{1}$ | $\mathbf{1}$        | $-2$   | 3/4            | 3/4            | 3/4            | 15/4           |
| $\overline{0}$ | 1/3       | $\mathbf{1}$   | 96             | 124/3               | 19     | 84/5           | 668/5          | 227/15         | $-19$          |
| $\overline{0}$ | 5/3       | $\overline{1}$ | 124/3          | 320/3               | 307/3  | 41             | 101            | 128/3          | $-100$         |
| $\overline{0}$ | $-2/3$    | $-2$           | 19             | 307/3               | 212    | 39             | 121            | 127/3          | $-205$         |
| $\overline{0}$ | 5/4       | 3/4            |                | $84/5$ 41           | 39     | 19433/2        | 38353/10       | 1415           | 556            |
| $\overline{0}$ | 1/4       | 3/4            | 668/5          | 101                 | 121    | 38353/10       | 17433/2        | 32304/5        | 4289           |
| $\theta$       | 5/4       | 3/4            | 227/15         | 128/3               | 127/3  | 1415           | 32304/5        | 24067/2        | 27367/2        |
| $\overline{0}$ | 5/4       |                | $15/4 -19$     | $-100$              | $-205$ | 556            | 4289           | 27367/2        | 46995/2        |

Векторы потоков на гранях:

$$
\begin{aligned}\n\boldsymbol{F}^1 &= \left[0, 0, \frac{1}{24}, \frac{1}{144}, 0, 0, -\frac{1}{72}, 0, 0, 0, 0, 0, \frac{1}{48}, 0, 0, 0, \frac{1}{24}, \frac{1}{144}, -\frac{1}{72}, \frac{1}{48}\right], \\
\boldsymbol{F}^2 &= \left[0, 0, \frac{1}{24}, \frac{1}{144}, 0, -\frac{1}{12}, -\frac{1}{144}, \frac{1}{24}, -\frac{1}{144}, \frac{1}{144}, 0, 0, \frac{1}{48}, 0, -\frac{1}{24}, \frac{1}{48}, \frac{1}{24}, \frac{1}{144}, \frac{1}{144}, \frac{1}{48}\right], \\
\boldsymbol{F}^3 &= \left[0, 0, 0, 0, 0, 0, 0, \frac{1}{24}, -\frac{1}{72}, \frac{1}{144}, 0, 0, 0, 0, 0, \frac{1}{48}, \frac{1}{24}, -\frac{1}{72}, \frac{1}{144}, \frac{1}{48}\right].\n\end{aligned}
$$

**Таблица А.2.** Матрица перехода к базису  $\theta_k$  многомерных интерполяционных полиномов Лагранжа (первые  $L = 1/2(M+1)(M+2)$ степеней свободы)

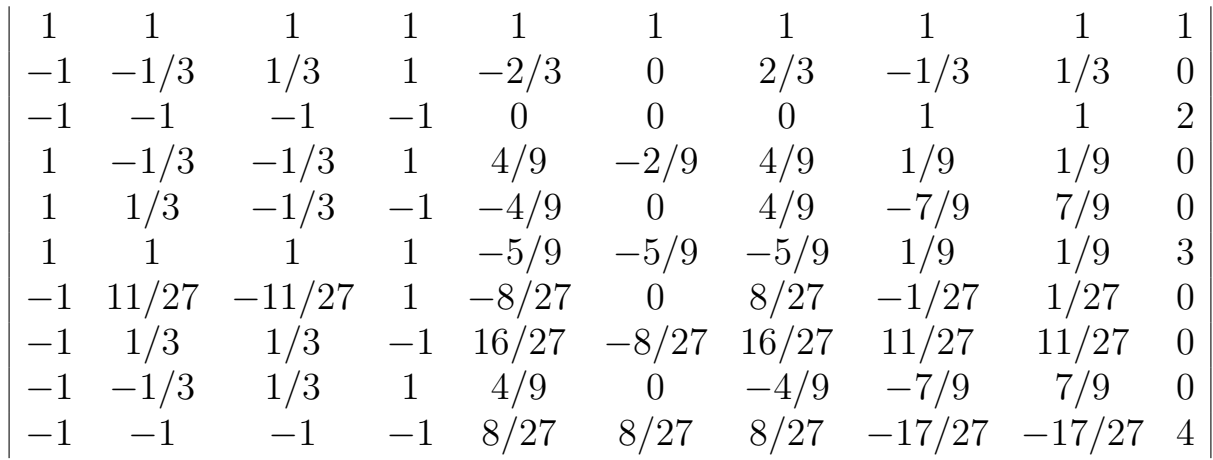

**Таблица А.3.** Обратная матрица жесткости по времени  $K^{\tau,11}$ 

| 20560<br>729       | $\frac{2578}{729}$   | $\frac{-824}{729}$  | $\frac{2578}{729}$   | $\frac{-824}{729}$   | $\frac{-824}{729}$  | $\frac{35096}{729}$ | $\frac{104}{729}$         | $\frac{104}{729}$   | $\frac{-104}{27}$ |
|--------------------|----------------------|---------------------|----------------------|----------------------|---------------------|---------------------|---------------------------|---------------------|-------------------|
| $\frac{2578}{729}$ | $\frac{6223}{729}$   | $\frac{2578}{729}$  | $\frac{-1891}{1458}$ | $\frac{-1891}{1458}$ | $\frac{-824}{729}$  | $\frac{3020}{729}$  | $\frac{3020}{729}$        | $\frac{104}{729}$   | $\frac{76}{27}$   |
| $\frac{-824}{729}$ | $\frac{2578}{729}$   | $\frac{20560}{729}$ | $\frac{-824}{729}$   | $\frac{2578}{729}$   | $\frac{-824}{729}$  | $\frac{104}{729}$   | $\frac{35096}{729}$       | $\frac{104}{729}$   | $\frac{-104}{27}$ |
| $\frac{2578}{729}$ | $\frac{-1891}{1458}$ | $\frac{-824}{729}$  | $\frac{6223}{729}$   | $\frac{-1891}{1458}$ | $\frac{2578}{729}$  | $\frac{3020}{729}$  | $\frac{104}{729}$         | $\frac{3020}{729}$  | $\frac{76}{27}$   |
| $\frac{-824}{729}$ | $\frac{-1891}{1458}$ | $\frac{2578}{729}$  | $\frac{-1891}{1458}$ | $\frac{6223}{729}$   | $\frac{2578}{729}$  | $\frac{104}{729}$   | $\frac{3020}{729}$        | $\frac{3020}{729}$  | $\frac{76}{27}$   |
| $\frac{-824}{729}$ | $\frac{-824}{729}$   | $\frac{-824}{729}$  | $\frac{2578}{729}$   | $\frac{2578}{729}$   | $\frac{20560}{729}$ | $\frac{104}{729}$   | $\frac{104}{729}$         | $\frac{35096}{729}$ | $\frac{-104}{27}$ |
| 21848<br>729       | $\frac{-2452}{729}$  | $\frac{2408}{729}$  | $\frac{-2452}{729}$  | $\frac{2408}{729}$   | $\frac{2408}{729}$  | 45616<br>729        | $\frac{6736}{729}$        | $\frac{6736}{729}$  | $\frac{-328}{27}$ |
| $\frac{2408}{729}$ | $\frac{-2452}{729}$  | $\frac{21848}{729}$ | $\frac{2408}{729}$   | $\frac{-2452}{729}$  | $\frac{2408}{729}$  | $\frac{6736}{729}$  | 45616<br>$\overline{729}$ | $\frac{6736}{729}$  | $\frac{-328}{27}$ |
| $\frac{2408}{729}$ | $\frac{2408}{729}$   | $\frac{2408}{729}$  | $\frac{-2452}{729}$  | $\frac{-2452}{729}$  | $\frac{21848}{729}$ | $\frac{6736}{729}$  | $\frac{6736}{729}$        | $\frac{45616}{729}$ | $\frac{-328}{27}$ |
| $\frac{-104}{27}$  | $\frac{76}{27}$      | $\frac{-104}{27}$   | $\frac{76}{27}$      | $\frac{76}{27}$      | $\frac{-104}{27}$   | $\frac{-328}{27}$   | $\frac{-328}{27}$         | $\frac{-328}{27}$   | $\frac{32}{3}$    |